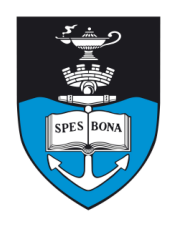

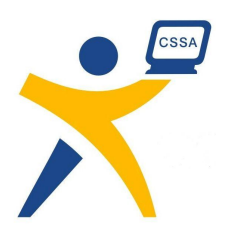

## **Overview**

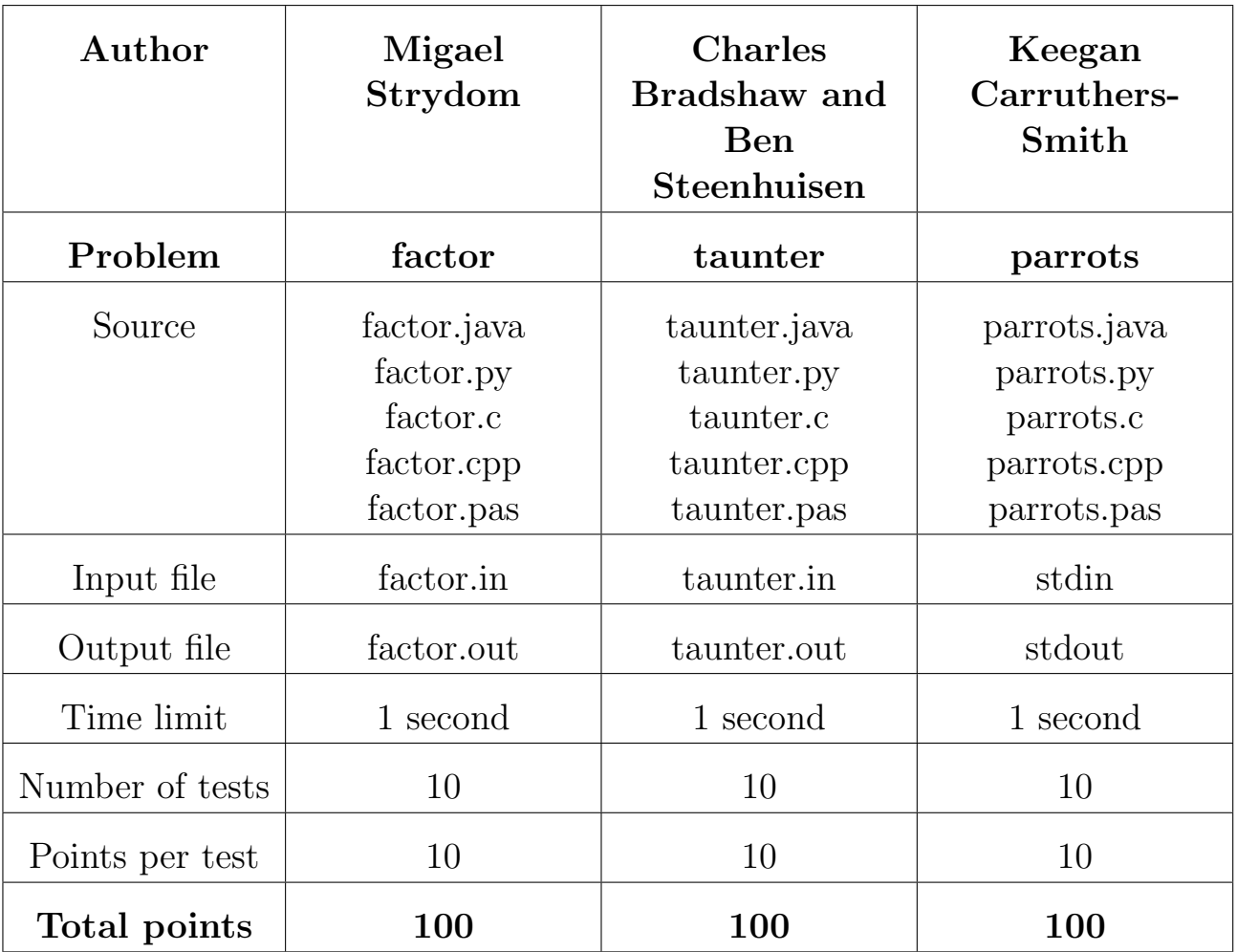

The maximum total score is 300 points.

http://olympiad.cs.uct.ac.za/contest.html

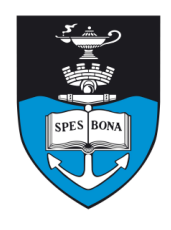

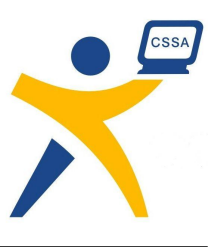

# Factorise

### Author

Migael Strydom

## Introduction

You are at the argument clinic having an argument about prime numbers. The dispute is about a particular number, which you are told is a prime number. You are not so sure, however, and want to write a program that factorises numbers into their prime factors so that you can win this debate.

## Task

You will be given an integer  $N$  that needs to be factorised into its prime factors. Recall that a prime number is a number that is divisible only by 1 and itself, and a *factor* of  $N$  is a number that perfectly divides into  $N$ . 1 is not a prime number.

In some cases a certain prime factor divides into N more than once. Your program will also have to output the number of times each prime factor divides into N.

If the given integer  $N$  is prime, then it has only one prime factor, which is  $N$  itself.

## Example

Take, for example, the number 12. It can be written as  $12 = 2 \times 2 \times 3$ . 2 and 3 are both prime numbers. Note that the prime factor 2 appears twice, and the prime factor 3 appears once.

Therefore, when given the number 12, the correct answer is that the prime factors are 2, which appears twice, and 3, which appears once.

## Input (factor.in)

The input is a single line containing an integer, N.

#### Sample input

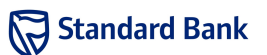

## Output (factor.out)

The output should consist of  $P$  lines, where  $P$  is the number of distinct prime factors of N. Each line should contain two space-separated integers,  $f_i$  and  $m_i$ , where  $f_i$  is a prime factor, and  $m_i$  is the number of times  $f_i$  divides  $N$ .

The output should be sorted in ascending order by the  $f_i$ .

#### Sample output

 $2<sub>2</sub>$ 3 1

## **Constraints**

 $2 \le N \le 100000$ 

## Time limit

1 second.

## Scoring

A correct solution will score 100%, while an incorrect solution will score 0%.

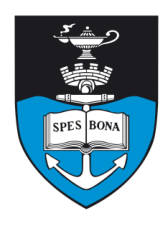

South African Computer Olympiad Final Round Day 2

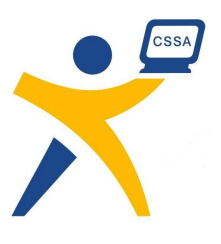

# French Taunter

## Author

Charles Bradshaw and Ben Steenhuisen

## Introduction

The French Taunter has too many taunts to use, and has therefore decided (using his vast deductive capabilities) to hide all his favourite words in a rectangular grid of seemingly random letters. To distinguish between the nouns and the adjectives, the Taunter put all nouns horizontally in the grid, and all adjectives vertically. Due to the versatility in the Taunter's interpretation of the English language, some of his words are both adjectives and nouns, and hence are stored both vertically and horizontally. The cunning Taunter decided that some words are especially effective, and so wrote them backwards in the grid.

However, the Taunter has since developed a new list of words he wants to use (he has developed the list over a long period of time, and so there may be words that appear multiple times on the list). Before he adds them to the array, he needs to find out if each word has been inserted already. Never one to admit to the foolishness of his own data structures, he has asked you to search for words in his list that are already in the grid.

## Task

Given an  $N \times M$  array of upper-case letters and W uppercase words, you must detect which of the W words are in the grid horizontally (forwards and/or backwards), vertically (up and/or down), both (horizontally and vertically) or neither.

## Example

Given the grid in Figure 1 and the list of words to search for in Table 1:

|             | Н       | G |   | N | Κ |
|-------------|---------|---|---|---|---|
| $\mathbf S$ | $\circ$ | Α | R |   | Н |
| D           | F       | F | O | U | R |
| S           |         | 0 | N | E | S |

Figure 1: An example grid

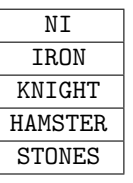

Table 1: The list of words to search for in Figure 1

- NI appears in the 5th column downwards, and in the first row backwards, so it is both horizontal and vertical.
- IRON appears in the 4th column downwards, so it is only vertical.
- KNIGHT appears in the first row backwards, so is only horizontal.
- HAMSTER does not appear, so it is neither.
- STONES appears in the last row, so it is only horizontal.

## Input (taunter.in)

The first line contains three space-separated integers N,  $M$  and  $W$ . The next  $N$  lines each contain  $M$  upper-case letters which describe the grid. The next  $W$  lines each contain a single string of upper-case letters, the words to be searched for in the grid.

#### Sample input

4 6 5 THGINK SOARIH DFFOUR **STONES** N<sub>T</sub> IRON KNIGHT HAMSTER **STONES** 

## Output (taunter.out)

The output must be W lines describing the presence of the words in the grid. The  $i^{th}$  line should contain:

- HORIZONTAL if the  $i^{th}$  word appears only horizontally in the grid
- VERTICAL if it appears only vertically in the grid

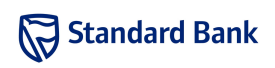

Sun 16 Sep 2007

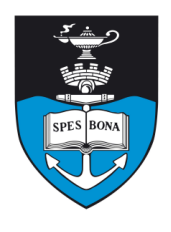

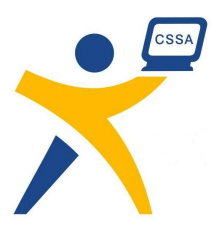

- BOTH if it appears both horizontally and vertically in the grid, or
- NEITHER if the word does not appear at all in the grid

#### Sample output

BOTH VERTICAL HORIZONTAL NEITHER HORIZONTAL

## **Constraints**

- $1 \leq N, M \leq 50$
- $1 \leq W \leq 40000$
- length(word<sub>i</sub>)  $\leq$  min $(N, M)$

Additionally, in 50% of the test-cases:

- $\bullet$  1  $\leq N, M \leq 15$
- $1 \leq W \leq 10000$

## Time limit

1 second.

## Scoring

If you get the solution correct for all the words you will score 100%. If you output that a word could be found either vertically or horizontally in the grid (or both) and this is actually not possible, then you will score 0%. Otherwise, if you get the correct answer for  $K$  of the  $W$  words, you will score  $50 \times \frac{K}{W}$ % rounded down.

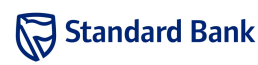

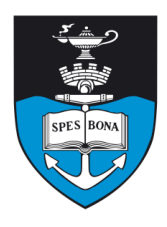

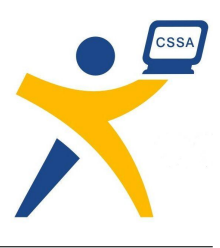

# Living Dead Parrot

## Author

Keegan Carruthers-Smith

## Introduction

The Pet Shop Owner has a lot of cages with parrots in them at the back of his store. The owner needs to find out which cages have parrots that are alive, but the door to the back of his store is locked. The cages are lined up in the back and each cage is attached to a rope. Each rope goes through a pulley system to the front of the store. Pulling these ropes from the front of the store causes the cages to rattle in the back. A parrot will squawk if its cage is rattled.

The pulley system causes a range of cages that are adjacent to each other to rattle. The Pet Shop Owner has been using this pulley system for many years and has learned how to pull the ropes such that he can rattle any range of cages he wants.

## Task

You must work out which cages have parrots that are alive in them. The owner can work out how many live parrots are in the range  $a$  to  $b$  by listening to the number of squawks. The owner's time is limited, so he can only pull on the pulley up to  $M$  times. The cages are numbered from 1 to  $N$ . There are  $K$  live parrots.

## Input/Output

You must read input from standard input (as you would normally read input from the keyboard). You should begin by reading in a line containing the space-separated integers  $N$  and  $M$ , the number of cages and the number of pulls the shop owner can make respectively.

From here you have 2 possible responses, which you write to standard output (as you would normally write to the console):

- Range Query: Q a b
- Answer: A S

The range query will return the number of parrots that are alive in the range  $a$  to  $b$ , including  $a$  and  $b$ .

You must remember to flush the output stream after every query, to ensure that the evaluator receives it.

- C stdio: fflush(stdout);
- $C++$  iostreams: cout  $\leq$  flush;
- Java: System.out.flush();
- Python: sys.stdout.flush()

# Requires 'import sys'

The answer, S, is a space-separated sequence of 0's and 1's representing whether the parrot in each cage is alive  $(1)$  or dead $(0)$ .

You can only make up to  $M$  range queries, and give one answer. After you have given an answer your program must terminate without producing further output.

## Example

For the sake of clarity in this example, we shall ignore the constraints on the number of parrots that are alive,  $K$ , as well as the number of questions allowed, M.

See Table 2 for an example of the interaction with the evaluator when  $N = 20$  and  $M = 10$ .

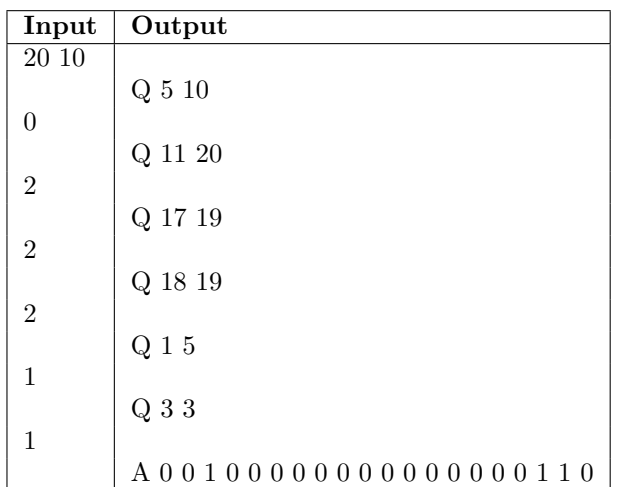

Table 2: Sample interaction.  $N = 20$ ,  $M = 10$  and cages 3, 18 and 19 contain alive parrots.

## Testing

During the contest, you may wish to test your program using some set of dead and living parrots. The format of the file that you should upload to the server to test your program with is as follows. The first line should contain a single integer N, the number of cages. The next line should contain  $N$  space-separated integers, each of which

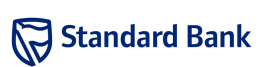

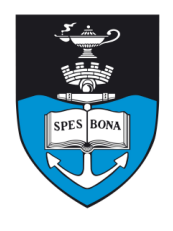

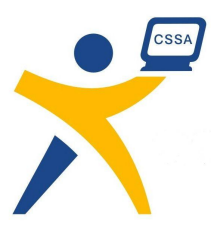

is either 0 or 1 to indicate whether the parrot is dead or alive respectively.

Please take note of the constraint below on  $K$ , the number of live parrots — if your test-case has no live parrots or too many live parrots, then the test will fail.

## **Constraints**

- $100 \le N \le 100000 = 10^5$
- $M = \lceil \log_2(N) \times \frac{N}{100} \rceil$
- $1 \leq K \leq \frac{N}{100}$

Note that  $\lceil x \rceil$  is the smallest integer greater than or equal to x.

## Time limit

1 second.

## Scoring

If you ask more than M range queries or output a parrot as alive when it is dead you will receive 0% for the test case. You will also receive  $0\%$  if you make any range query that does not satisfy  $1 \le a \le b \le N$ , if any of your outputs are formatting incorrectly (e.g., outputting values other than  $0$ 's and  $1$ 's in S).

You will receive 100% for a test case if you guess the positions of all parrots correctly.

Otherwise, if you correctly identify the positions of D live parrots, you will get  $60 \times \frac{D}{K}\%$ .

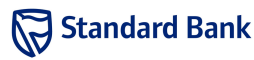